## **Conmutación y Enrutamiento II Examen Parcial**

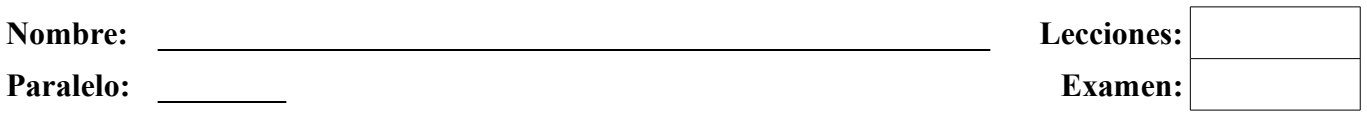

1. **En base a la información dada por la salida del comando "show interface trunk" y al gráfico mostrado determinar porque PC1 no puede comunicarse con el servidor HTTP (10 puntos)**

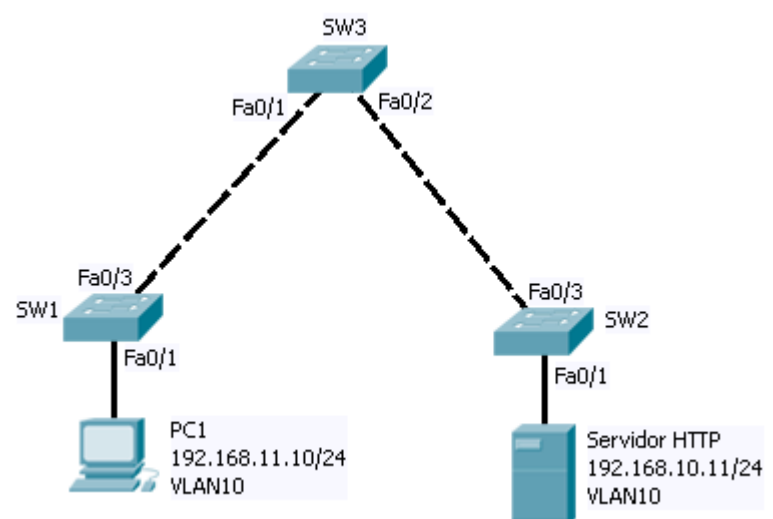

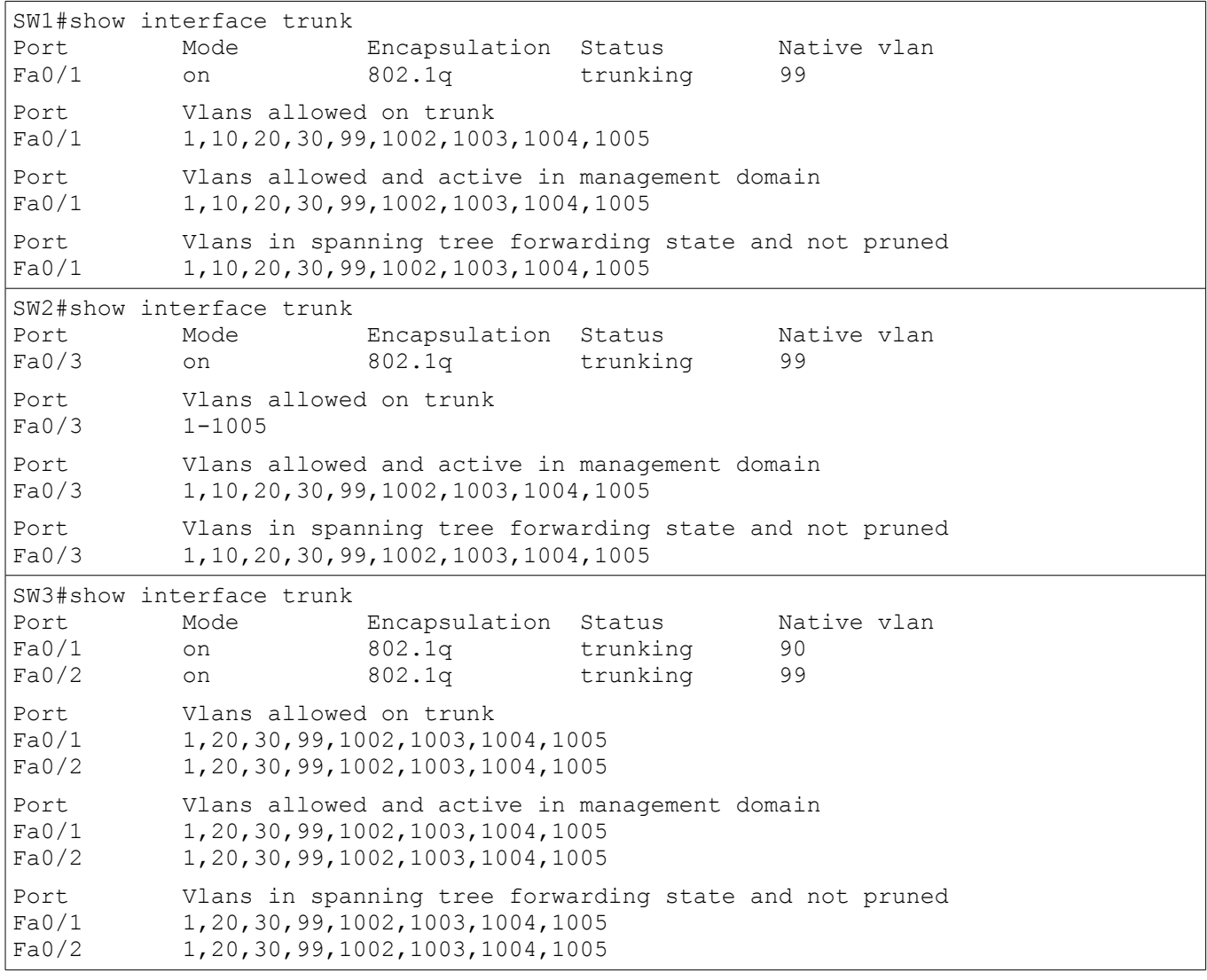

## **2. Responder (10 puntos)**

- a) ¿Donde son guardadas las VLANs aprendidas por los clientes VTP?
- b) ¿Cuales son las VLANs por defecto en los conmutadores?
- c) ¿Como se denomina el método que impide el envío de mensajes de la VLAN X por los segmentos de red que no tienen puertos activos de dicha VLAN

 $\mathcal{L}_\mathcal{L} = \mathcal{L}_\mathcal{L} = \mathcal{L}_\mathcal{L}$ 

 $\mathcal{L}_\mathcal{L} = \mathcal{L}_\mathcal{L} = \mathcal{L}_\mathcal{L}$ 

 $\mathcal{L}_\mathcal{L} = \mathcal{L}_\mathcal{L} = \mathcal{L}_\mathcal{L}$ 

 $\mathcal{L}_\mathcal{L} = \mathcal{L}_\mathcal{L} = \mathcal{L}_\mathcal{L}$ 

 $\mathcal{L}_\text{max} = \mathcal{L}_\text{max} = \mathcal{$ 

 $\mathcal{L}_\mathcal{L} = \mathcal{L}_\mathcal{L} = \mathcal{L}_\mathcal{L}$ 

 $\mathcal{L}_\mathcal{L} = \mathcal{L}_\mathcal{L} = \mathcal{L}_\mathcal{L}$ 

 $\mathcal{L}_\text{max} = \mathcal{L}_\text{max} = \mathcal{$ 

 $\mathcal{L}_\mathcal{L} = \mathcal{L}_\mathcal{L} = \mathcal{L}_\mathcal{L}$ 

 $\mathcal{L}_\text{max} = \mathcal{L}_\text{max} = \mathcal{$ 

- d) ¿Que tipo de servidores pueden generar anuncios VTP tipo "subconjunto"
- e) ¿Que tipo de conmutación es apropiado para un ambiente frágil?
- f) ¿Cual es la velocidad mínima recomendada para la capa de Distribución?
- g) ¿Los puertos de un conmutador esta activados por defecto?
- h) ¿Cual capa del modelo Jerárquico hace filtrado de trafico a través de listas de acceso?
- i) ¿Cual es el periodo por defecto de los anuncios VTP tipo "Resumen"?
- j) ¿Cual es la comunicación que tiene un emisor y como receptor a un grupo de elementos de una red Ethernet?

## **3. Escoja las respuestas correctas (15 puntos)**

- a) El método de conmutación "Cut Through" se caracteriza por
	- (1) Ser el método mas rápido de conmutación
	- (2) Esperar a que se reciba toda la trama antes de conmutarle
	- (3) Enviar la trama en cuanto se lee la dirección destino
	- (4) No verificar el "Código de Redundancia Cíclica"
	- (5) Conmutar en base a las direcciones lógicas
- b) Algunas de las características de la capa de Núcleo son:
	- (1) Usa dispositivos de capa 2
	- (2) Tiene redundancia
	- (3) Tiene una velocidad mínima de 10Mbps
	- (4) Tiene la tasa de transferencia mas alta
	- (5) Tiene las políticas de seguridad
- c) El método de almacenamiento temporal en memoria "Basado en Puerto" se caracteriza por
	- (1) Compartir la memoria del conmutador entre todos los puertos
	- (2) Asignar colas de espera a cada puerto
	- (3) Poner las tramas en colas hasta procesarlas
	- (4) Poner las tramas en un buffer común
	- (5) Eliminar las tramas que no lleguen dentro de un tiempo programado

## **4. Indique cuales son las funciones de un conmutador capa tres (5 puntos)**

**5. Explique brevemente que hacen las siguientes lineas de comando. En caso de encontrar un error por favor indicar la forma adecuada del comando (20 puntos)**

```
S1(config)#vlan 99
S1(config-vlan)#exit
S1(config)#interface vlan 99
S1(config-if)#ip address 172.17.99.0 255.255.255.0
S1(config-if)#no shutdown
S1(config-if)#exit
S1(config)#interface range fa0/1-5
S1(config-if-range)#switchport mode trunk
S1(config-if-range)#switchport trunk native vlan 69
S1(config-if-range)#end
S1(config)#vtp mode server
S1(config)#vtp domain CISCO
S1(config)#vtp password CLASE
S1(config)#vlan 10
S1(config-vlan)#exit
S1(config-if-range)#interface range fa0/11-17
S1(config-if-range)#switchport mode access
S1(config-if-range)#switchport access vlan 10
S1(config-if-range)#exit
```
**6. Seleccione el comando adecuado para realizar cada una de las operaciones descritas (10 puntos)**

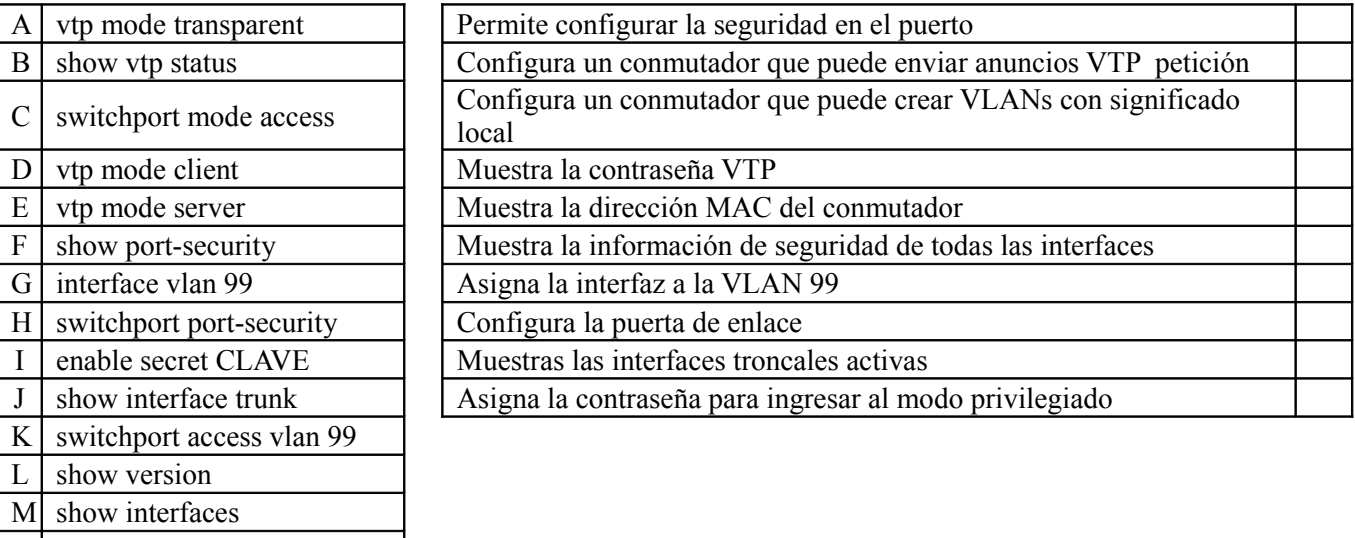

 $N \mid$  show vtp password

ip default-gateway A.B.C.D

**7. Explique como funciona el aprendizaje "sticky" de direcciones MAC en los conmutadores. (10 puntos)**

**8. Comparar el funcionamiento de los métodos de conmutación "Simétrico" y "Asimétrico". Especificar sus ventajas, desventajas y posibles aplicaciones (20 puntos)**